## **Digitales Schülerlabor "Smarttree"**

## Anleitung zur Concept Map

Zur Einführung in das digitale Schülerlabor erstellen die Schüler:innen eine so genannte Concept Map zum Thema. Auf diese Weise kann das Vorwissen der Schüler:innen aktiviert und die aktive Beschäftigung mit dem Thema gefördert werden.

Concept Maps können in Einzel- oder Partnerarbeit erstellt werden, bei der Durchführung dieses Labors haben sich Gruppengrößen von 4 bis 6 Schüler:innen bewährt.

Eine Concept Map ähnelt anfangs einer Mind-Map. Gedanken zu einem Thema werden dabei stichwortartig gesammelt und beim Notieren geordnet und strukturiert.

Die Concept Map geht nun noch weiter. Die gesammelten Begriffe werden über die bloße Sammlung hinaus miteinander in Beziehung gesetzt und verknüpft. So entsteht ein Begriffsnetz aus Oberbegriffen, den Konzepten (wie z.B. Baum, Sonne, Wasser, Boden, Wind) und deren Verbindungen (Pfeile, die von einem Konzept zum nächsten führen). Auf die Verbindungspfeile werden erläuternde Informationen geschrieben. Z.B. Baum "benötigt" Wasser, Wasser "ist gespeichert im" Boden, etc.

Wenn die Schüler:innen Schwierigkeiten haben, selbst Begriffe zu finden, können diese auch vorgegeben werden. Begriffe aus den vergangenen Durchführungen des Labors waren dabei unter anderem: Baum, Sonne, Wasser, Boden, Wind, Niederschlag, Nährstoffe, Sauerstoff, Fotosynthese. Auch bei vorgegebenen Begriffen ist es jederzeit möglich, zusätzliche Konzepte hinzuzufügen. Wichtig ist dabei, dass nicht einfach eine Kette von Begriffen und Verbindungen gebildet wird, die im Endeffekt linear ist und keine Vernetzung darstellt. Es ist zwar nicht falsch, führt jedoch nicht zur Ausbildung vernetzter Strukturen, was weniger zum Verständnis beiträgt.

Eine Möglichkeit zur digitalen Durchführung ist die Nutzung von padlet (siehe unser Beispiel).

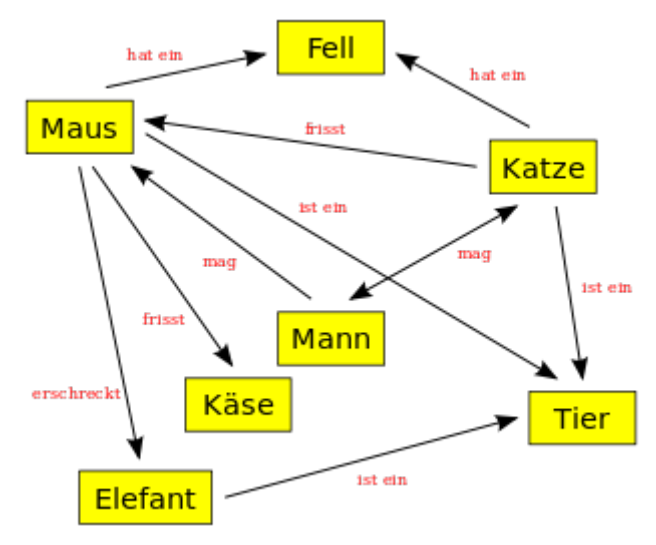

Beispiel für eine Concept Map (Wikipedia)